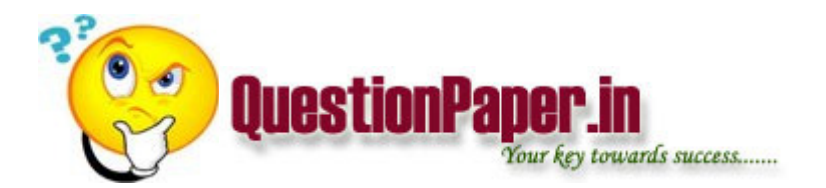

How does AT commands work?Connecting to hyperterminal with ME.

how to test the MMS application?

what is the difference between ArrayList and Vector

what is the ethernet interface?where and when we can use? how to connect hte host systems to target system

write a own function to compare two strings with out using stringcomparition function?

what exactly happens when we execute "Class.forname("Driver class name");"?Explain indetail

What is the maximum total number of nodes in a tree that has N levels? Note that the root is level (zero)

Which type of architecture 8085 has?

what is regression testing?

1. Find output?

Int \*ptr=&const;

Ans: error

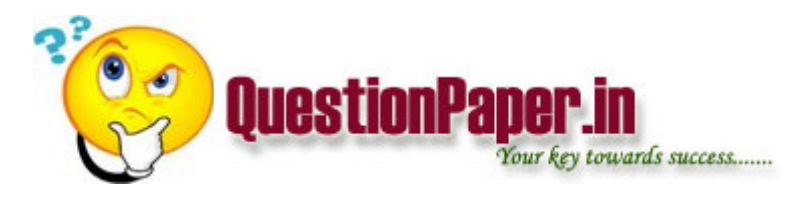

2. Find output?

Function(i=10);

Ans: error

3. #define  $SWAP(x,y)$  t=x;x=y;y=t;

main()

```
{ int x=5, y=6;
```
if  $(x>y)$ 

SWAP(x,y);

```
Printf("x=%d y=%d\n",x,y);
```
}

note:- That the function SWAPis not within

braces

```
4. sum(int x)
```
{int t;

```
if(x \leq 1) return (1);
```

```
t = sum(x-3) + sum(x-1);
```
return (t);

}

if 6 is passed to the function, what is the value returned to the

calling function.

Ans:-9

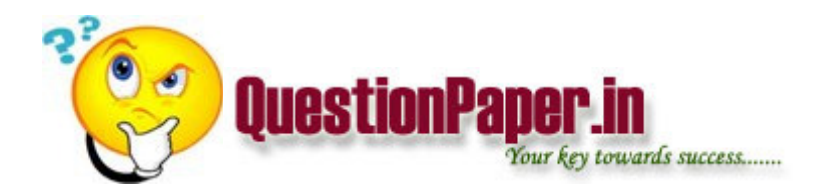

5. what is int (\*ptr)[]()?

6. Main()

{ $int a$ []={0,2,4,6,8};

int \*ptr;

ptr=a;

printf("%d", \*((char \*) ptr+4));

}

find output 8 2 4 6 Ans:- 4

7. which takes the same memory space regardless of the type of operating system?

Ans:- Char\* char int float

8. main()

 $\{$  int I=3;

while(I--)

{ $int I=100;$ 

I--;

}

Printf("%d", I);

} find output?

100 99 98 99 98 97 99 99 99 error

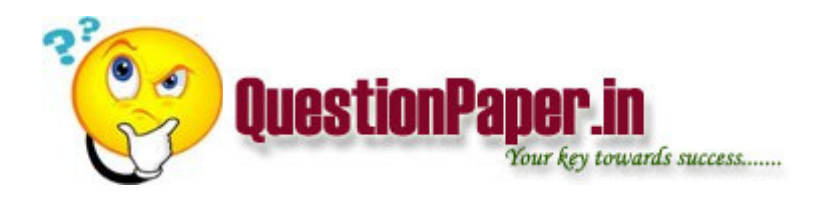

Ans:- 99 99 99

9. main()

{char ch;

 $for(ch = '0'; ch < = 255; ch++)$ 

printf("%c", ch);

}

Ans : infinite loop

10. some program using variable b which was not initialized so

Ans:- error

1. which of these checks for structural errors of a language

a)lexical analyser

b)parser

c)intermediate code

d)code optimisation

2. threads in the same process share the same

a)data section

b)stack

c)registers

d) thread id

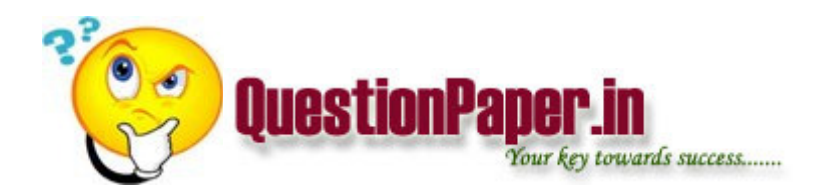

3.the depth of a binary tree...

a)nlogn(base 2)

b) n\*n

c)n

4.a program computing log(n) accepts 1000 inputs its execution time is 110 ms...when it doubles n

to 2000 inputs..it becomes 120.....and what will be for 4000

a)130

b)140

c)150

5.algorithm to find the balancing of parenthesis was given and output had to be obtains using stacks

6.which of the following is non preemptive fcfs round robin shortest job first

7.problem to find the avg waiting time of sjf .given the burst times of each process

8.which of the following may be implemented using a stack parenthesis matching parsing local variables stored in runtime all the above

9.which of the following data structures can be randomly accessed giving location.

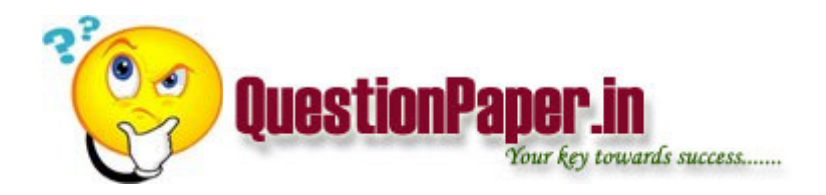

- 1.linked kist implemented using array
- 2.singly linked list
- 3.double linked list
- 4.both single and double linked list
- 1.Deadlock occur when
- (a)Some resources are held up by some process.
- (b)...
- $(c)$ ...
- (d)None of these

2. A prefix expression can be equal to a postfix expression reversed only if

- (a)It is left associative
- (b)It is commutative
- (c)It is right associative

3.How many lines will be printed in the following Pascal pgm [I don't remember the Pascal version, so I am giving C version]

## void print(int n)

{`

# $if(n>0)$

#### {

## print(n-1);

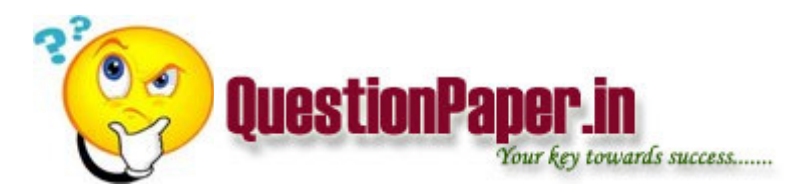

printf("%d",n);//println(n) in Pascal version.

print(n-1);

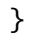

}

- $(a)3$
- $(b)7$
- $(c)$ 15
- (d)31

4.Maximum number of nodes in a tree with n levels.

 $(a)2^{(n-1)}$ 

 $(b)(2^nn)-1$ 

 $(c)2^(n-1) - 1$ 

5.Complete graphwith n nodes have

(a)n-1 edges

(b)n(n-1)/2

6.If d is the degree of a node in a graph and n is number of vertices then number of edges in that graph

is

(a)Edi^n

(b)0.25Edi

(c)0.5Edi

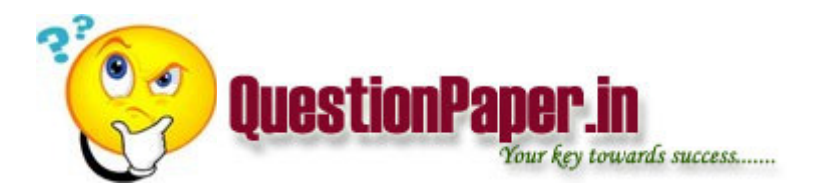

7.A grammar was given and 4 strings was given and the one which was not possible was to be chosen.

8.A problem related to ethernet in which a station

sending a frame is of p probablity.There are m

stations to send pckts.4 option was given.It was a

mathematical kind of question related to probablity.

9.Which of the following layer in the OSI model does error handling

(a)Data link

(b)Network

(c)Transport

(d) a & c

10.A network problem in which Data rate,Propagation delay,and distance was given and it was to find how many packets will be in the line.

Choices where

(a)5000

(b)Not possible to find with given data

(c)1000

Answers(Not very sure about all the answers)

 $1.(d)$ 

2.(b)

3.(c)

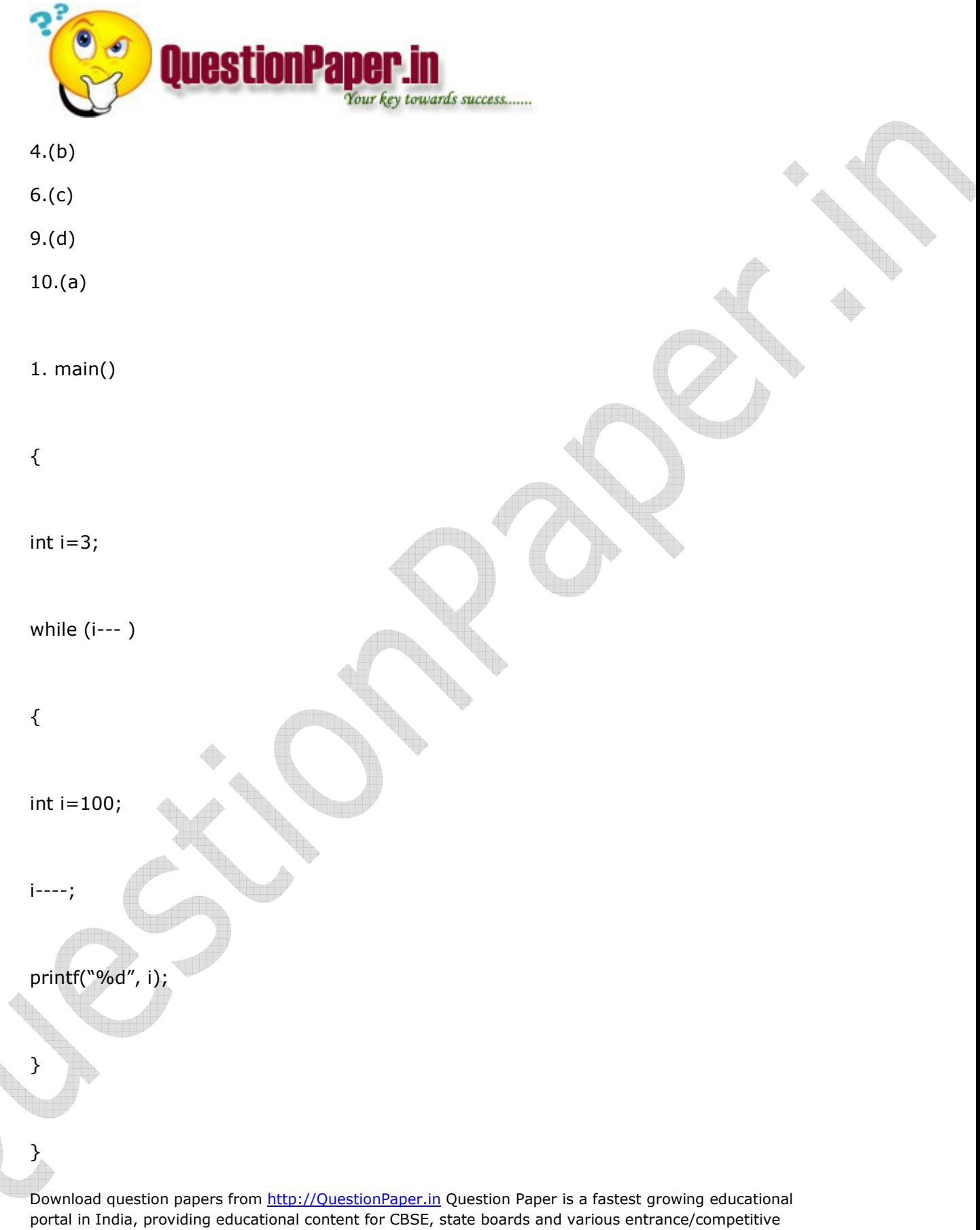

exams. QuestionPaper.in provides platform to students, teachers and parents to interact with other users and share their knowledge and experience. We have largest collection of past and model question papers. Most of these question papers are contributed from our users.

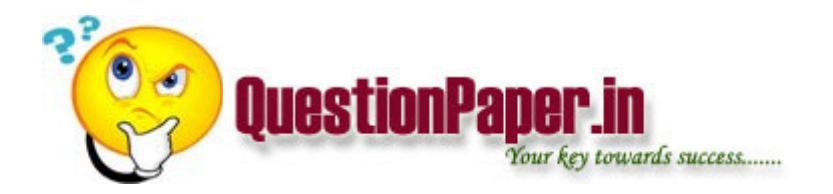

a) 99 99 99 b)2 2 2 c) error d) none of the above

2.Size of which data type is same irrespective of operating system.

a) char  $*$  b) char c) int d) float

3. main()

{

unsigned char c;

for  $(c=0; c!=256; c+)$ 

printf("%d", c)

}

how many times does the loop will be executed.

## a) 256 b) 255 c) infinite

#### 4. int (\*P[10])( ) Description

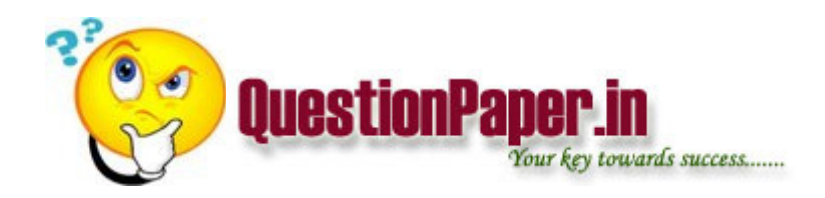

5. main()

{

int val  $= 50$ ;

int  $*ptr1 = val;$ 

int  $*ptr2 =ptr1;$ 

printf("%d %d %d," ++val, \*ptr1, \*ptr2);

\*ptr2 =  $100;$ 

printf("%d %d %d,"++val, \*ptr1, \*ptr2);

}

a) 51 50 50 101 100 100

b) 51 51 51 101 101 101

c) error

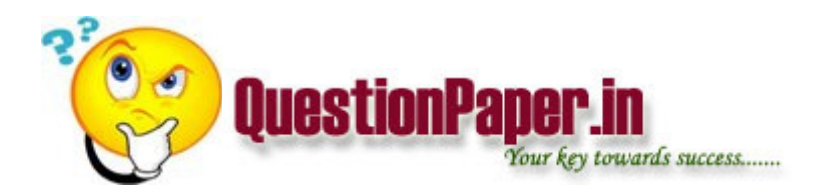

d) none of the above

1. Equivalent Resistance between X & Y

2. Two 230v, 'x' watts power wire are connected in parallel & it is used to heat water when the same is connected in series at same temp what is ratio of time taken by the two.

3. Transformer turns ratio is 1:4 if primary resistance = 25ohms secondary resistance  $=$ ?

4. Capacitive Reactance = 40 ohms Frequency = 500hz If the freq is reduced to 100hz what is the value of resistance.

5. If the resistance of wire of diameter 'D' & length 'L' is 'R' then the resistance of same wire of diameter 4D & length 16L is what?